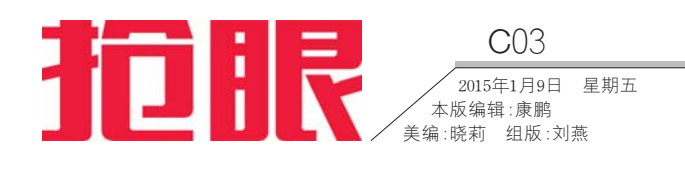

# 交通违法罚款可以网上缴啦 $\frac{1}{2}$   $\frac{1}{2}$   $\frac{1}{2}$

本报1月8日讯(记者 王 兴飞 文字 文字 古代<br>兴飞 实习生 卢丹) 处理 ハ 、 ス・・エ , , , , <br>交通违法、缴纳罚款只能跑到 人是是法人数为两款人能是为<br>指定地点排队办理?错了!1月8 日,记者在济南市交警支队了 口,是百七万円的交量交承;<br>解到,经过一段时间的测试,今 。<br>日起,济南交通违法处理缴款 系统正式运行。济南本地非营 <sub>尔汤·亚夫姓日</sub>,<br>运小型汽车的违法记录都可以 在网上处理。

<sub>工人行法。</sub><br>正式投入使用的交通违法 一五六次六氏病的交通之口<br>处理及缴款系统的网址为http: //123 . 233 . 240 . 80/wfcl。市民 可以通过济南民生警务平台、 ,<br><br>济南交警官方网站 、济南网上 5.1.1.2.a a b 5.6.1.1.1.1.1.1.1.1.<br>车管所地址链接或者直接输入 ,日初记证に及以日<u>具</u><br>该网址进行登录注册。

在该处理系统上,市民可以 自助在线查询违法记录和缴费 口易止效量两迭松热药<br>记录,处理适于简易程序(即罚 <sub>た33</sub>、、<br>款200元及以下)的非现场违法 。<br>及缴款业务。还可以按处罚决定 人為<br>第十五月 第一九六八年)<br>宋太太 。<br>金额不限。缴款成功后对应的违 一点,<br>法记录自动实时对账解锁。

。<br>交警介绍,持有济南市驾 ——《音》·音,;;;;;;;<br>驶证的驾驶人可以注册使用该 。<br>系统,注册时输入的手机号码 ,<br>必须与驾驶证登记的手机号码 一致,若不一致,请先到交警业 一次,四十一次,谓为此为文昌亚<br>务窗口(或济南市网上车管所) 办理联系方式变更业务,否则 分法状况为实文金为,日为<br>会因无法收到短信验证码而不 能完成注册。

。<br>另外,实习期驾驶人不能在 系统内处理违法,但可以使用在 乐观行之左边,在 形设为正<br>线缴款功能。在进行交通违法处 3、<br>理前,需要进行车辆信息绑定, 车辆绑定仅限用户本人名下济 南市的非营运小型汽车

交警提醒,用户只能在线 人工,人员是人工的人。<br>处理绑定后车辆的交通违法。

。<br>目前,该处理系统网上缴 出品,以是在东流两王兹<br>款功能暂时只能通过工商银行 。<br>网银完成支付,15日之内完成 ,<br>太付。因银行需要每天晚上结 人,,。出保,而又每六碗土。<br>算,因此缴款时间限制在早6: 00至晚6:00。

。。。。。。<br>缴款成功的交通违法记录 系统将自动进行对账解锁。在 ,<br>实际缴费中,驾驶员对因短时 人协:<br>人员是自己的人员是应用<br>通讯故障或内部业务系统升级 一个人的主义<br>导致无法对账解锁的不必担 心,系统正常后每日将对其进 行集中处理。

,<br>之无。<br>若需要系统内处理违法的 处罚票据,在系统内提交申请 人,<br>后,携带系统要求的相关材料 到济南交警交通管理服务中心 (地址:英雄山路240号,电话: 。<br>85082364)自处理之日起六个 。。。。。。。。,,<br>月内申领。票据若需要加盖银 分,,<br>行章,需凭票据到工商银行营 业网点打印缴款证明。

…………………………<br>交警支队相关人士介绍, 该违法处理系统自试运行以 。<br>来,济南市共有有效注册用户 31318人,绑定车辆16354辆,违 法处理成功7119笔,违法缴款 )<br>成功7476笔,市民足不出户即 。<br>对在网上完成交通信息查询*、* ,正历王元焱交差旧志。<br>交通违法处理相关业务。

1 、是 否 只 有 在 系 统 里 面 · 、、<br>处理的违法才能使用缴款 ~~~<br>功能?

使用系统处理交通违法时,请 人,,,,<br>仔细核对车辆抓拍照片,若存 在异议,请到业务窗口处理。该 网络系统不支持非本人驾驶的 违法行为。

r;<br>使用该系统,驾驶员累计最 ——<br>高可处理11分的违法记录。达到 12分的,由于需要扣留驾驶证并 进行驾驶员再学习,系统将暂停 一片高头只打,<br>用户驾驶证扣分方面的网上违 757 马·达·亚·拉万万·西亚277<br>法处理,而对处理没有扣分只有 ,<br>罚款的违法记录没有限制。

.<br>缴款和处理是不同的 两个业务,对缴款有两个功 能一个是大家比较熟悉 的,在系统内处理完后直接 3, 7, 7, 3, 3, 7, 7, 2, 2, 7, 7, 2, 3, 3, 3, 3, 3, 3, 3, 4, 3, 3, 4, 5, 7, 7, 7, 8, 7, 7, 7, 7, 7, 7, 7, 7, 7, 交通违法行为且交通违法 行为为罚款200元以下的); 另外一项非常方便的功能 只有 一次 市 市 次 一次 一次 一 是极点就是一个品位 无论具体的违法行为是发 怎怎么 机双之公司 以之久 在济南交警支队各业务窗 口处理的交通违法(处罚决 定书编号以3701开头),无论 人界, 第六次, 六元 统内进行缴款,实时解锁。

**数款时按提示录入处** 罚决定书编号,系统会读取 **相 关 记 录 ,在 保 护 用 户 隐** 私,防止其他用户恶意获取 用户信息的前提下,提供必 要的信息供缴款人核实,也 要的后心认识,<br>避免因票据号录入错误而 产生误缴款的现象。

可能会出现意外情况,比如 山寨网站金融诈骗、银行扣 款完成后和财政或交警之 机光点点 对众众父旨之 保障用户资金安全,避免重 人件和, 员显入工, 过几三 **解锁,目前相关部门和工商** 机 以,口品和文品的产业局 了各项后续保障措施来确 保用户利益不受损失

### 3、为什么只能绑定车主本 。、,,<br>人名下的车辆?

#### 2、为什么只支持工商银行 - 、,,,<br>缴款?缴款时间有限制吗? 缴款业务涉及省财政、

银行和交警三方,在机制上 状的不久量二次,任机制工 人理措施要求也非常严格, 大士福福女界出而了 吊,

交警表示,目前交警部 门正在和更多的银行协商 合作。下一步计划研发交通 违法缴款手机APP软件,驾 要员通过手机即可使用处 理功能。

违法处理的时间没有 限制,只要是系统正常运转 为可以处理;缴款方面因为 银行需要每天晚上结算,因 此,时间限制在早6:00和晚 6:00之间。

交警称,系统目前只允 许绑定和处理本人名下的 车辆,主要是出于保护驾驶 人利益安全和个人隐私的 大的血人工作 化气险临的 下驾照信息被非法利用而 恶意扣分。

 在用户认证的时候采 取了比较严格的措施,每次 登录系统都要经过短信验 证,确保本人知情。

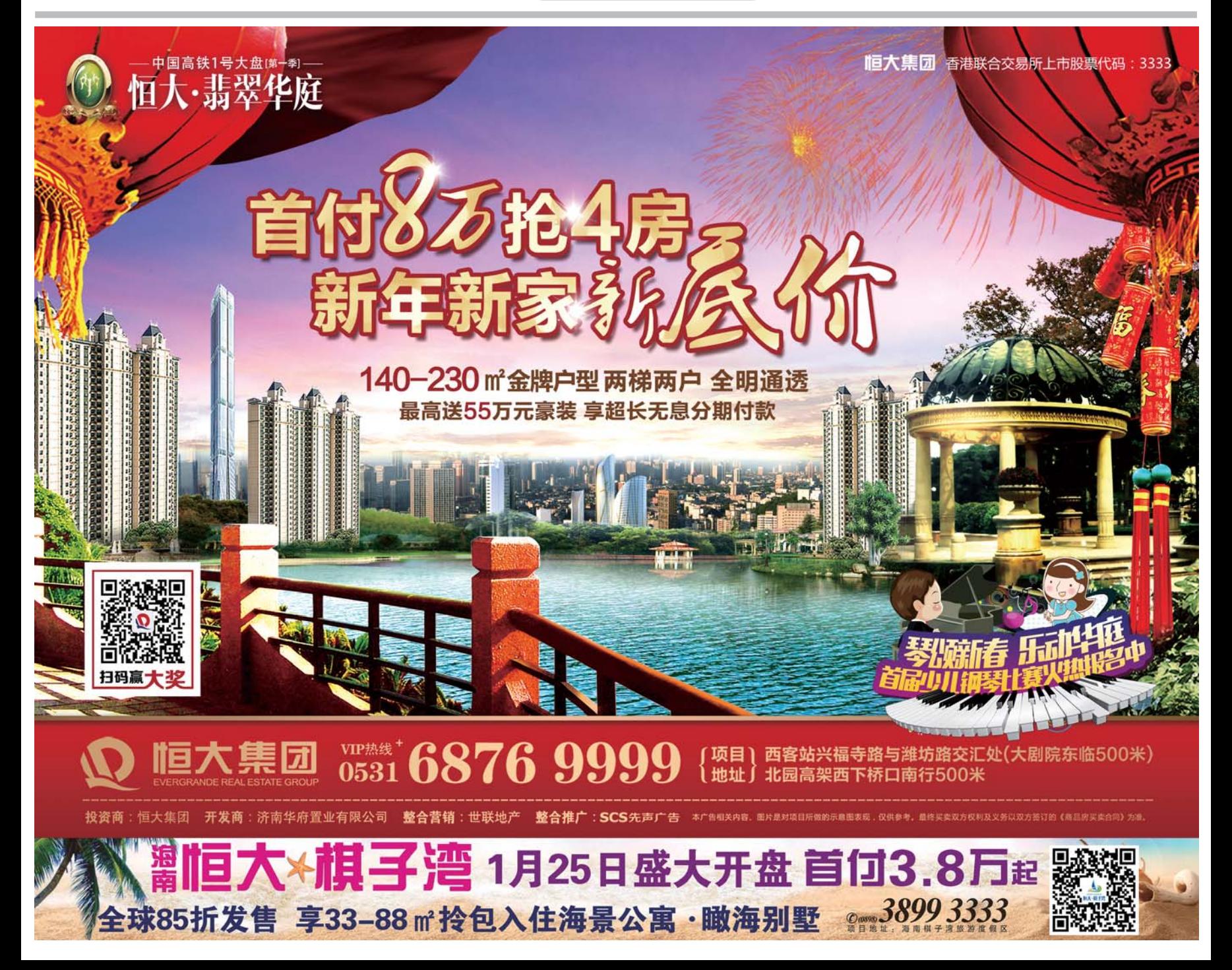

## 系统只能处理本人名下车辆

### 相关链接

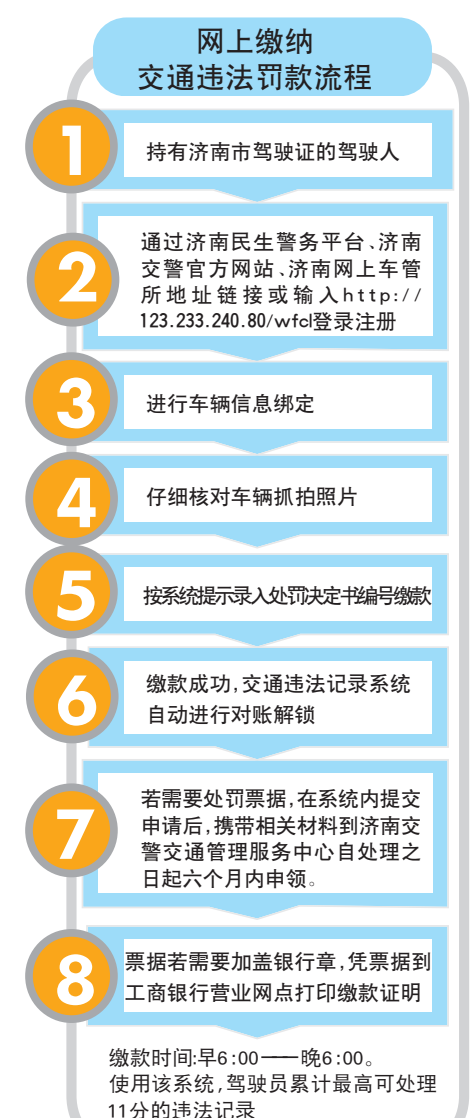